# **L** DOWNLOAD

Fallout 3 Goty Mac Download

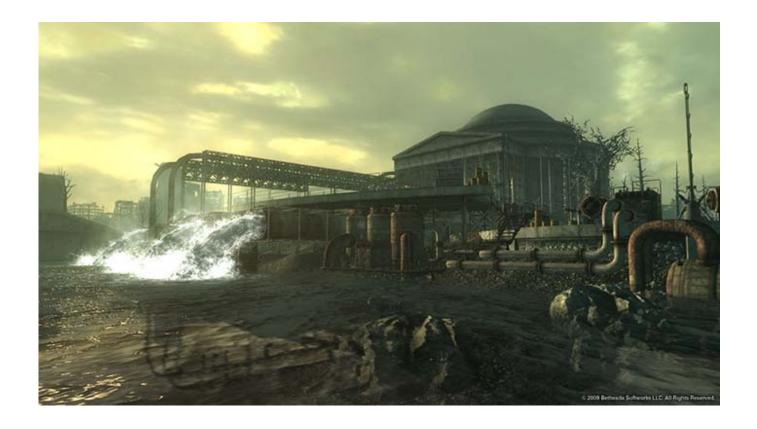

Fallout 3 Goty Mac Download

1/3

# J DOWNLOAD

Not for windows 8 or 10 There are three more parts to this guide, youll need to view them on page 1 of this thread or by clicking the main guide icon at the top.. Mothership Zeta Defy hostile alien abductors and fight your way off of the alien mothership, orbiting miles above the Capital Wasteland.

ini Dual monitors Either disable 2nd monitor (Windows key P) or set same res on both.. Lets disable it with a program specially for Fallout 3 If you have old GWFL save games, recover by moving them from C:usersyournameDocumentsMy GamesFalloutyourGFWLnameSaves to C:usersyournameDocumentsMy GamesFalloutSaves (FOSE also disables it) 3) SKIP THIS STEP if using steam version.. microsoft com Double click the download to run it If that doesnt work, click options and set your resolution to your desktop res, or try windowed mode.

# fallout goty

fallout goty, fallout goty edition, fallout goty ps4, fallout goty xbox one, fallout goty edition ps4, fallout goty review, fallout goty pc, fallout goty steam key, fallout goty xbox, fallout goty vs season pass, fallout goty walkthrough, fallout goty vs normal

Causes fallout 3 crashes: teamspeak overwolf, ASUS xonar gx GamerOSD IF CRASHING WHEN CLICKING PLAY in the fallout launcher, update Games for Windows Live (click me), go.. IMPORTANT: DO NOT EDIT Falloutdefault ini Youre in the wrong directory find (control F) bUseThreadedAI0 CHANGE to bUseThreadedAI1 Immediately after this line, ADD this new line: iNumHWThreads2 Click here to see example.. Fallout 3 Goty Mods Manually UsuallyFallout 3 Goty Update Shown InBroken Steel Increase your level cap to 30, and finish the fight against the Enclave remnants alongside Liberty Prime.. INI or C:usersyournameDocumentsMy GamesFallout3FALLOUT ini This may appear as FALLOUT in windows explorer.. Autosaves save overwrites eventually ruin game with crashes corruption While playing press escape, settings, gameplay, disable all 3 autosave options.

### fallout goty ps4

Fallout 3: Game of the Year Edition includes all five of the Fallout 3 Game Add Operation: Anchorage Fallout 3: Game of the Year Edition Free Download PC Game Repack-Games.. 7z using Keka app or similar application Mount your Fallout 3 retail or iso disk image and verify it is being read by your computer.. 3 folder to your preferred gaming folder Open the Fallout 3 folder Extract the portinstaller.

## fallout goty edition ps4

Point Lookout Embark on a mysterious and open-ended adventure in a huge, murky swampland along the coast of Maryland.. Fallout 3 for Mac is added to Porting Kit! Thanks to Vitor who found a way to fix a known issue for Intel Cards in the wrapper, we all can play this great game now.. PC/Mac/Linux Society; Fallout 3 GOTY edition on steam keeps crashing How can i fix this? Also, if you do a search for fallout 3 ram boost, there's info on how to get fo3 to use more than 2gb ram.. Although its an older game, the system specs needed for the game are decent and needs that's why a decent Mac with some video ram.. Create a character of your choosing and descend into an awe-inspiring, post-apocalyptic world where every minute is a fight for survival.. com Enter a military simulation and fight in the liberation of Anchorage, Alaska from its Chinese Communist invaders.. Once done dont ever touch Archive Invalidation options in your Mod Manager Enable accessing 2GB ram (on 64bit versions of windows) Better performance and stability, mandatory for larger NMC texture mods.. Really (CASM mod does this for you automatically) 6) UPDATED Unofficial Fallout 3 Patch Optional but strongly recommended TONS of bug fixes.. Mount the Fallout 3 Game of the Year Edition disk image Drag and drop the Fallout. e10c415e6f

3/3